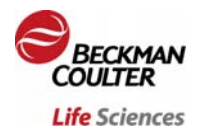

# **KALUZA**

## **PROGRAMME**

### - **Les bases de Kaluza**

- o Chargement de fichier
- o Création de protocole :
	- Différents Plots avec Menu Radial
	- Régions avec Menu Radial
	- $\blacksquare$  Gate
	- Report Sheet
- o Modifications des compensations
- o Description des onglets Parameters / Compensation / Color Précedence / Protocol Option
- o Création d'un Composite

#### - **Calcul de compensations**

- **Fonction Merge**
- **Sauvegarde des données et exportations**

#### - **Plots spécifiques :**

- o Tree et Radar
- o Comparaison plot
- o Overlays
- o Afficher les Cytosettings
- o Information plot
- **Fonction Batch Automator**

**Questions diverses**